SCHWEIZERISCHER NATIONALFONDS ZUR FÖRDERUNG DER WISSENSCHAFTLICHEN FORSCHUNG

## How to make my "Scientific Exchanges" budget?

Division InterCo Scientific Exchanges Telefon +41 (0)31 308 22 22 Fax +41 (0)31 305 29 78 E-Mail scientific.exchanges@snf.ch

|    | Event                                                                                                    |                                                                                                    |  |  |  |
|----|----------------------------------------------------------------------------------------------------|----------------------------------------------------------------------------------------------------|--|--|--|
|    |                                                                                                    |                                                                                                    |  |  |  |
| 1. | Decide the form of the event                                                                                                    | Online, hybrid or physical                                                                                                    |  |  |  |
| 2. | Determine the max. possible event costs based on the duration of the event                                                                          | Max. CHF 2'500 per half-day                                                                                                    |  |  |  |
| 3. | Determine where the funded participants will travel from as well as the duration of their stay and/or which eligible online costs will be requested | The eligible online costs are mentioned in the guidelines: http://www.snf.ch/SiteCollectionDocuments/Guidelines_SE.pdf (Art. 4.2) Allowance of max. CHF 200/overnight stay/per person                                                                                                    |  |  |  |
| 4. | Verify with the participants if you need to request additional travel costs and childcare allowance                                                 | Travel costs per children according to the list on page 2 and allowance of max. CHF 200/overnight stay                                                                                                    |  |  |  |
| 5. | Calculate the travel budget for each funded participant or list the requested online costs                                                          | Please find the detailed list for the travel costs on page 2                                                                                                    |  |  |  |
| 6. | Complete the data container "Requested funding"                                                                                                    | Hybrid and physical events: Make one entry for each requested participant and indicate the composition of the costs in the remark field (details and amount travel and the accommondation costs)  Hybrid and online events: Make one entry for each eligible cost position and indicate the details of the online costs in the remarks field |  |  |  |
| 7. | Verify that the total requested amount fits into the allowed range                                                                                  | Min. CHF 2'500 - max. CHF 25'000 (costs for children do not count to the total budget)                                                                                                    |  |  |  |
| 8. | Submit the budget                                                                                                    |                                                                                                    |  |  |  |

| Visit |                                                                         |                                                                                                    |  |  |
|-------|-------------------------------------------------------------------------|----------------------------------------------------------------------------------------------------|--|--|
|       |                                                                         |                                                                                                    |  |  |
| 1.    | Decide the duration of the visit                                        | Min. 1 month - Max. 6 months                                                                                                    |  |  |
| 2.    | Decide if you want to request additional cost for accompanying children | Travel costs per children according to the list on page 2 and allowance of max. CHF 1'000/month (independent of the number of accompanying children)                                                                                                    |  |  |
| 3.    | Calculate the travel budget                                             | Please find the detailed list on page 2                                                                                                    |  |  |
| 4.    | Calculate the budget for room and board expenses                        | We accept amounts of up to CHF 3'000 per month (CHF 3'500 for lower-income countries*). For a visit ending and/or starting during a month, the lump sum must be calculated pro rata to the monthly amount (e.g. for a visit lasting 70 days (2 months + 10 days), the contribution will amount to a maximum of $(2x3'000) + (10/30x3'000) = 7'000$ ). For the calculation, please <u>always</u> consider a month as having 30 days. |  |  |
| 5.    | Complete the data container "Requested funding"                         | Make one entry for the guest and indicate the composition of the costs in the remark field (details and amount travel and the accommondation costs)                                                                                                    |  |  |
| 6.    | Verify that the requested amount fits into the range                    | Min. CHF 2'500 - max. CHF 25'000 (costs for children do not count to the total budget)                                                                                                    |  |  |
| 7     | Submit the budget                                                       |                                                                                                    |  |  |
|       |                                                                         | * click here to open the list of lower-income countries (this includes the countries listed under "Least Developed Countries", "Other Low Income Countries" and "Lower Middle Income Countries and Territories")                                                                                                    |  |  |

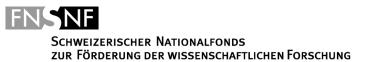

Division InterCo Scientific Exchanges Telefon +41 (0)31 308 22 22 Fax +41 (0)31 305 29 78 E-Mail scientific.exchanges@snf.ch

| Continent       | Region                                    | Max. budget allowed |
|-----------------|-------------------------------------------|---------------------|
| North America   | East                                      | Max. CHF 1'200      |
| North America   | West & center                             | Max. CHF 1'500      |
| Central America |                                           | Max. CHF 1'500      |
| South America   |                                           | Max. CHF 1'600      |
| Europe          |                                           | Max. CHF 500        |
|                 | Maghreb                                   | Max. CHF 700        |
| Africa          | Western, central & eastern                | Max. CHF 1'200      |
|                 | Southern                                  | Max. CHF 1'500      |
|                 | Middle East<br>Caucasus<br>Western Russia | Max. CHF 700        |
| Asia            | South and central                         | Max. CHF 1'200      |
|                 | Southeast and east                        | Max. CHF 1'500      |
| Oceania         |                                           | Max. CHF 2'000      |